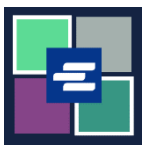

## **GUÍA DE INICIO RÁPIDO DEL PORTAL KC SCRIPT: CAMBIE LOS DETALLES DE SU CUENTA**

Esta guía de inicio rápido le mostrará cómo cambiar la información de su cuenta, incluyendo su dirección y su información de contacto.

Nota: Para hacer esto, debe iniciar sesión en su cuenta del portal.

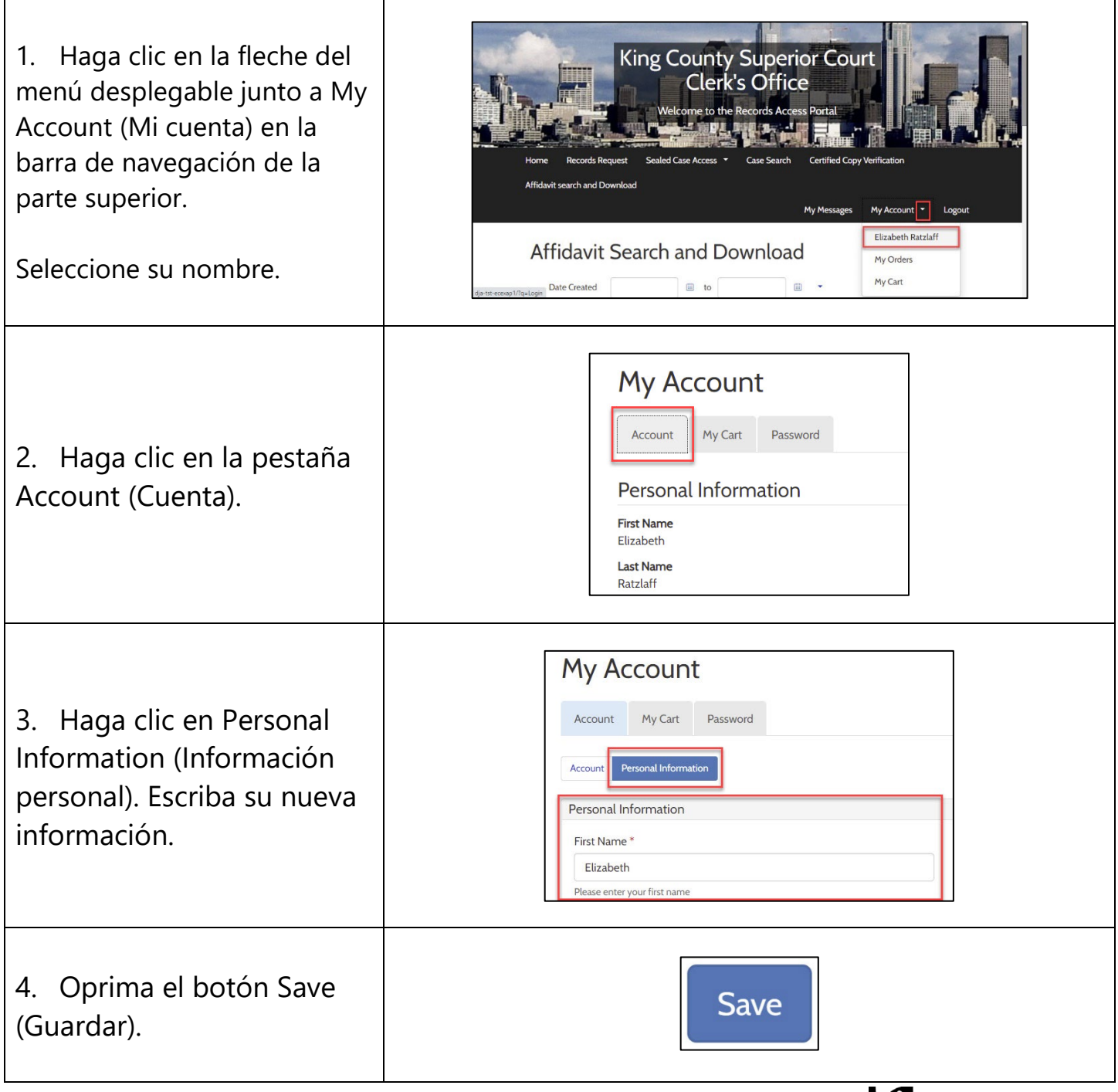